## SAP ABAP table CRMT FS WORA5 UI FLD {EEW: Generated Object (Do Not Process Manually)}

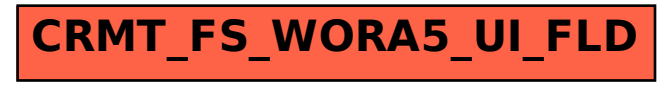